# Université de Paris - Master 1 Informatique - Programmation logique par contraintes Examen du 8 janvier 2021 - Durée : 2 heures Correction

Informations : Tous les documents non-électroniques sont autorisés. Le barème est donné à titre indicatif et peut être modifié.

Exercice 1 Programmation puzzle (4 points) On considère le puzzle suivant:

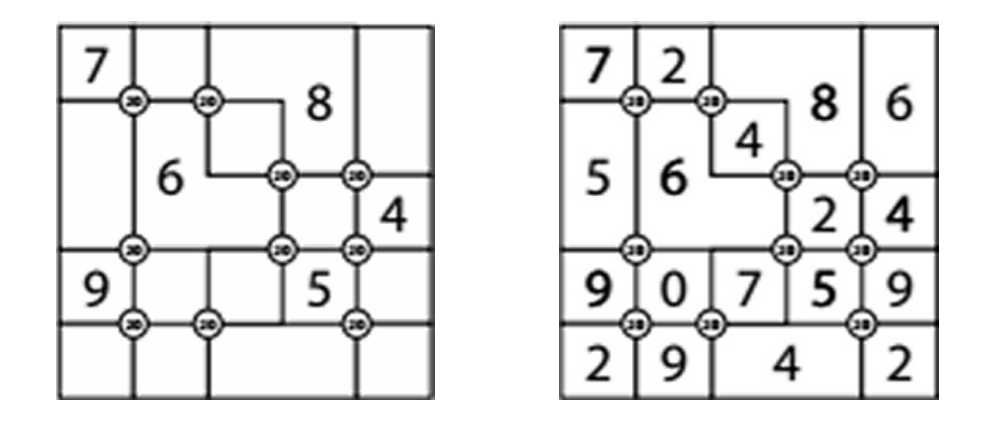

Figure 1: Une grille et sa solution

Chaque région de la grille doit être remplie par un nombre entre 0 et 9 de sorte que

- les nombres dans deux régions adjacentes (verticalement ou horizontalement) soient différents
- à chaque fois qu'il y a quatre régions qui se rencontrent en un point (indiqué par un petit rond), la somme de leurs nombres soient égale à 20.

Donnez un programme en ECLiPSeCLP qui résout la grille de l'exemple.

## CORRECTION:

```
:- lib(ic).
exo1(L) :-
    L = [A, B, C, D, E, F, G, H, I, J, K, M],L :: [0..9],A #\= 7, A #\= 8, A #\= 6,
    B \neq \ = 8, B \neq \ = 4,
    C #\= 7, C #\= 6, C #\= 9,
```

```
D #\= 6, D #\= 8,
E #\= 6, E #\= 8, E #\= 4, E #\= 5,
F #\= 9, F #\= 6, F #\= G, F #\= J,
G \# \ = 6, G \# \ = 5, G \# \ = K,H #\= 5, H #\= 4, H #\= M,
I #\= 9, I #\= J, J #\= K,
K # = 5, K # = M,
7+6+A+C #= 20, A+6+8+D #= 20, 6+8+D+E #= 20, 4+8+B+E #= 20,
9+6+C+F #= 20, 5+6+E+G #= 20, 4+5+E+H #= 20,
9+F+I+J #= 20, F+G+J+K #= 20, 5+H+K+M #= 20,
labeling(L).
```
## Exercice 2 Simplex (7 points)

On considère le problème suivant : Minimiser  $-Y - X$  par rapport à  $X \geq 0, Y \geq 0$  et

$$
6 \geq 3*X-Y
$$
  

$$
X \leq \frac{5}{2}
$$
  

$$
Y \leq 2
$$

- Visualisez le problème en dessinant un plan (axes:  $X$  et  $Y$ ) avec les contraintes. Les contraintes définissent une zone dans le plan. Soyez précis.
- Appliquez l'algorithme simplex (Il est simple d'obtenir une forme simplex de base).
- Pour quelles valeurs de  $X$  et  $Y$  le minimum est-il atteint ?
- Donnez une requête en ECLiPSeCLP permettant d'obtenir le minimum.
- Donnez une fonction objective (à la place de  $-Y X$ ) à minimiser de sorte que le minimum soit atteint à plusieurs endroits.
- Est-ce que pour n'importe quelle fonction objective à minimiser le problème a toujours une solution ? Justifiez.
- Dans le problème original on impose en plus que  $X$  et Y doivent être des entiers. Quel est le minimum dans ce cas ? Donnez la réponse à partir du dessin (sans calcul).

## CORRECTION:

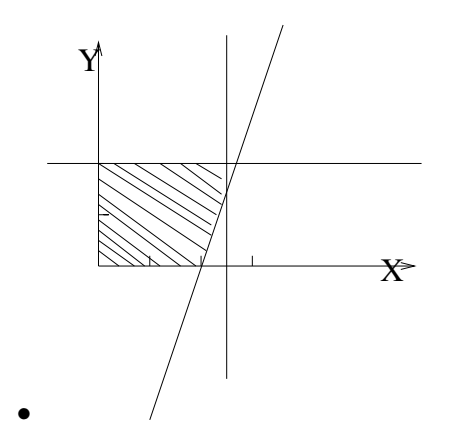

• On obtient une forme simplex: Minimiser  $-Y-X$  par rapport à à  $X \geq 0, Y \geq 0$  et

$$
6 = S + 3 * X - Y
$$
  

$$
X + T = \frac{5}{2}
$$
  

$$
Y + U = 2
$$

On transforme on forme simplex de base: Minimiser  $-Y - X$  par rapport à (toutes les variables sont  $\geq 0$ )

$$
S = 6-3*X+Y
$$
  
\n
$$
T = \frac{5}{2} - X
$$
  
\n
$$
U = 2-Y
$$

On choisit $Y$ et la troisième équation: Minimiser  $-X-2+U$ p.r. à

$$
S = 8-3*X-U
$$
  
\n
$$
T = \frac{5}{2} - X
$$
  
\n
$$
Y = 2-U
$$

On choisit X et la deuxième équation (car  $\frac{8}{3} \leq \frac{5}{2}$  $\frac{5}{2}$ ). On obtient: Minimiser  $-\frac{9}{2} + U + S$  p.r. à

$$
S = \frac{1}{2} + 3 \times T - U
$$

$$
X = \frac{5}{2} - T
$$

$$
Y = 2 - U
$$

Donc, minimum  $-\frac{9}{2}$  $\frac{9}{2}$  atteint pour  $X=\frac{5}{2}$  $\frac{5}{2}$  et  $Y = 2$ .  $Required ECLiPSeCLP (avec lib(clpr) ou lib(clpq))$ 

 ${6 \geq 3*X-Y, X \geq 0, Y \geq 0, X = $5/2, Y = 2}, \inf(-X-Y, Min).$ 

Par exemple, si on minimise  $-X$  le minimum 0 est atteint pour tous les Y entre 0 et 2.

Si la fonction objective est linéaire et ne contient que  $X$  et Y, alors il y a toujours une solution, car les contraintes définissent un polyhèdre fermé. Par contre, si la fonction objective contient une variable différente de X et de Y, alors il n'y a pas toujours une solution (par exemple, minimiser  $-Z$ )

#### Exercice 3 Consistance (5 points)

On considère la contrainte suivante sur les entiers :  $X > 2*Y \wedge 3*X + 4 = 2*Z \wedge Y + 12 \leq X + Z$ avec les domaines (intervalles)  $X \in [2...8], Y \in [1...8]$  et  $Z \in [4...11]$ .

- Est-ce que la contrainte est nœud-consistante ?
- Rendez la contrainte arc-consistante. Donnez uniquement les nouveaux domaines (qui ne sont plus forcément des intervalles).
- Rendez la contrainte borne-consistante en partant des domaines d'origine. Donnez les nouveaux domaines (qui sont des intervalles). Justifiez.
- $\bullet$  Est-ce qu'en général l'arc-consistance d'une contrainte implique sa satisfaisabilité ?

### CORRECTION:

- La contrainte est nœud-consistante car toutes les contraintes simples ont plus qu'une variable.
- Arc-consistance: On considère uniquement les deux contraintes simples avec 2 variables. Avec  $X \geq 2*Y$  on obtient  $X \in \{2,\ldots,8\}$  et  $Y \in \{1,\ldots,4\}$ . Ensuite avec  $3*X+4=2*Z$  on obtient  $X \in \{2, 4, 6\}$  et  $Z \in \{5, 8, 11\}$  (Par exemple pour  $X = 3$  il n'y a pas de valeur pour Z qui rend la contrainte  $3 * X + 4 = 2 * Z$  vraie). Ensuite on reconsidère  $X \geq 2 * Y$  et on obtient  $Y \in \{1,2,3\}$ .
- Borne consistance:
	- Contrainte (1)  $X \geq 2 * Y$ : On a  $X \geq 2 * min(Y)$  et  $Y \leq max(X)/2$
	- Contrainte (2) 3 ∗ X + 4 = 2 ∗ Z: On a (2 ∗ min(Z) − 4)/3 ≤ X ≤ (2 ∗ max(Z) − 4)/3 et  $(3 * min(X) + 4)/2 < Z < (3 * max(X) + 4)/2$
	- Contrainte (3)  $Y + 12 \le X + Z$ : On a  $Y \le max(X) + max(Z) 12$  et  $X \ge 12 + min(Y) 12$  $max(Z)$  et  $Z \ge 12 + min(Y) - max(X)$

En considérant Contrainte 1 on obtient:  $X \in [2...8]$  et  $Y \in [1...4]$ . En considérant Contrainte 2 on obtient:  $X \in [2 \dots 6]$  et  $Z \in [5 \dots 11]$ . En considérant Contrainte 3 on obtient:  $X \in [2 \dots 6]$ ,  $Y \in [1 \dots 4]$  et  $Z \in [7 \dots 11]$ . Il faut reconsidérer les contraintes. En considérant Contrainte 1 on obtient:  $X \in [2...6]$  et  $Y \in [1...3]$ . En considérant Contrainte 2 on obtient:  $X \in [4...6]$  et  $Z \in [8 \dots 11]$ . En considérant Contrainte 3 on obtient:  $X \in [4 \dots 6]$ ,  $Y \in [1 \dots 3]$  et  $Z \in [8 \dots 11]$ . En reconsidérant les contraintes, les domaines ne changent plus.

• L'arc-consistance d'une contrainte n'implique pas sa satisfaisabilité. Par exemple la contrainte  $X + Y = Z$  avec  $X \in \{1\}, Y \in \{2\}$  et  $Z \in \{2\}$  est arc-consistant (n'importe quelle contrainte simple avec 3 variables et arc-consistante par définition) mais elle n'est pas satisfaisable. Un autre exemple avec des contraintes simple à 2 variables:  $X \neq Y$  et  $Y \neq Z$  et  $Z \neq X$  et  $X, Y, Z \in \{1, 2\}.$ 

## Exercice 4 Programmation (4 points)

En utilisant la librairie clpq écrivez un prédicat listecalcul en ECLiPSeCLP qui étant donné une liste de taille au moins 3 de la forme  $[0, \ldots, \ldots, \ldots, \ldots, 10]$  donne une liste, où chaque élément (à partir du troisième) de la liste est la moyenne de ses deux prédécesseurs.

Par exemple, L= $[0, -1, -1, 10]$ , listecalcul(L) donne L =  $[0, 160/11, 80/11, 120/11, 100/11, 10]$ .

## CORRECTION:

:- lib(clpq).

listecalcul $([-,-])$ . listecalcul( $[A,B,C|L]$ ) :-  $\{(A+B)/2=C\}$ , listecalcul( $[B,C|L]$ ).